## AllgäuDSL - Anschluss Fritz!Box Glasfaser / Richtfunk

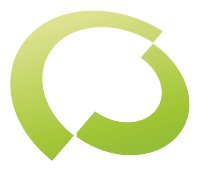

Schritt 1

Schauen Sie bitte nach welche Anschlüsse an ihrer Fritz!Box vorhanden sind.

Die Antenne bzw. der Glasfaser-Übergabepunkt wird bei einem vorhandenen WAN Buchse angeschlossen. Sollten Sie ein Gerät besitzen ohne WAN-Anschluss bitte einfach die Verbindung über LAN 1 herstellen. Siehe Abbildungen unten

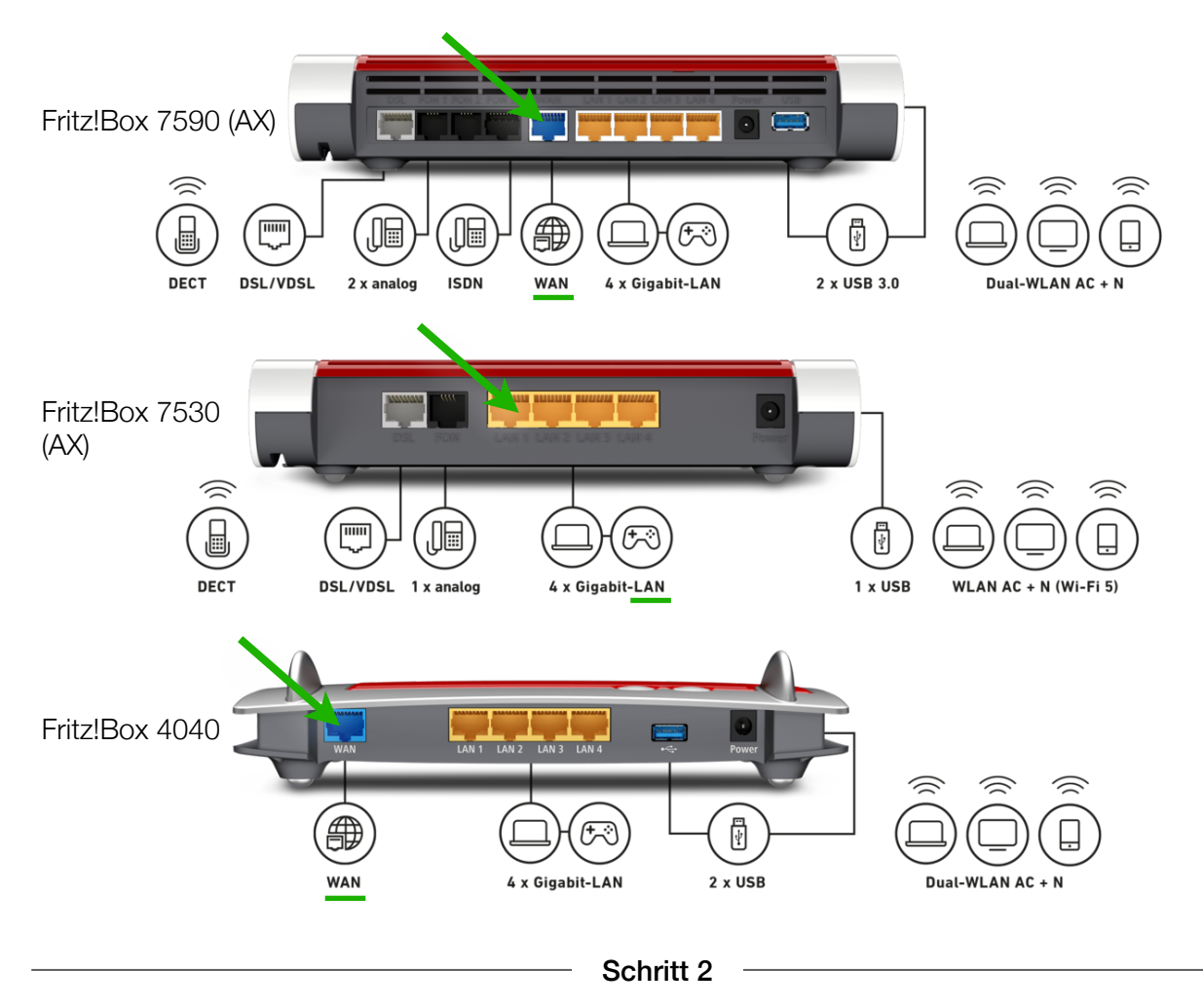

Schließen Sie ihre Fritz!Box mit dem mitgelieferten Netzteil an das Stromnetz an.

Schritt 3

Bitte haben Sie nun einen Moment Geduld. Das Gerät benötigt etwas Zeit um zu starten.

Fertig

Es funktioniert etwas nicht so wie gewünscht?!

Gerne helfen wir Ihnen am Telefon weiter unter der Rufnummer 08366 8484000.

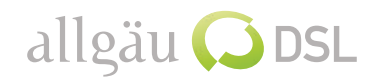